## **Text Matching**

Trifacta® Wrangler Enterprise supports the following types of text matching clauses:

- **String literals** match specified strings exactly. Written using single quotes ('...') or double quotes ("...").
- **Regular expressions** enable pattern-based matching. Regular expressions are written using forward slashes (/.../). The syntax is based on [RE2](https://github.com/google/re2/wiki) and [PCRE](https://perldoc.perl.org/perlre.html#The-Basics) regular expressions.

**NOTE:** Regular expressions are considered a developer-level capability and can have significant consequences if they are improperly specified. Unless you are comfortable with regular expressions, you should use Trifacta patterns instead.

**Trifacta patterns** are custom selectors for patterns in your data and provide a simpler and more readable alternative to regular expressions. They are written using backticks (`...`).

**Tip:** You can create patterns to match source values in a column by example. By providing example matches for values in your source column, you can rapidly build complex pattern-based matches. For more information on transformation by example, see [Overview of TBE](https://docs.trifacta.com/display/r064/Overview+of+TBE).

**Column names** are simple text strings in Wrangle. If the column name contains a space, it must be bracketed in curly braces: {my Column Name}. For more information, see [Rename Columns](https://docs.trifacta.com/display/r064/Rename+Columns).

The following are example Trifacta patterns:

**Tip:** After using Trifacta patterns, regular expressions, or string literals in a recipe step, you can reuse them in your transformations where applicable. See [Pattern History Panel](https://docs.trifacta.com/display/r064/Pattern+History+Panel).

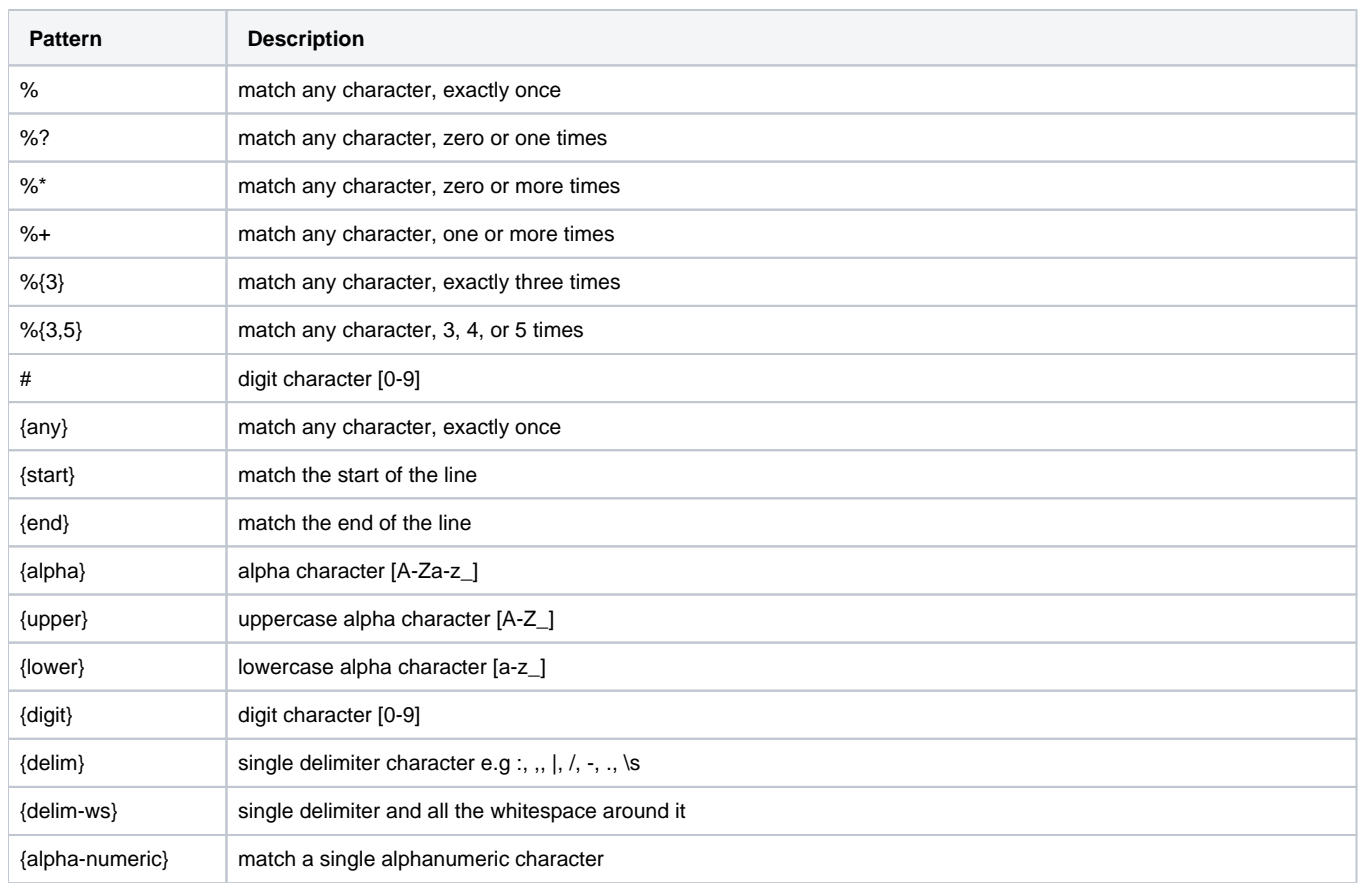

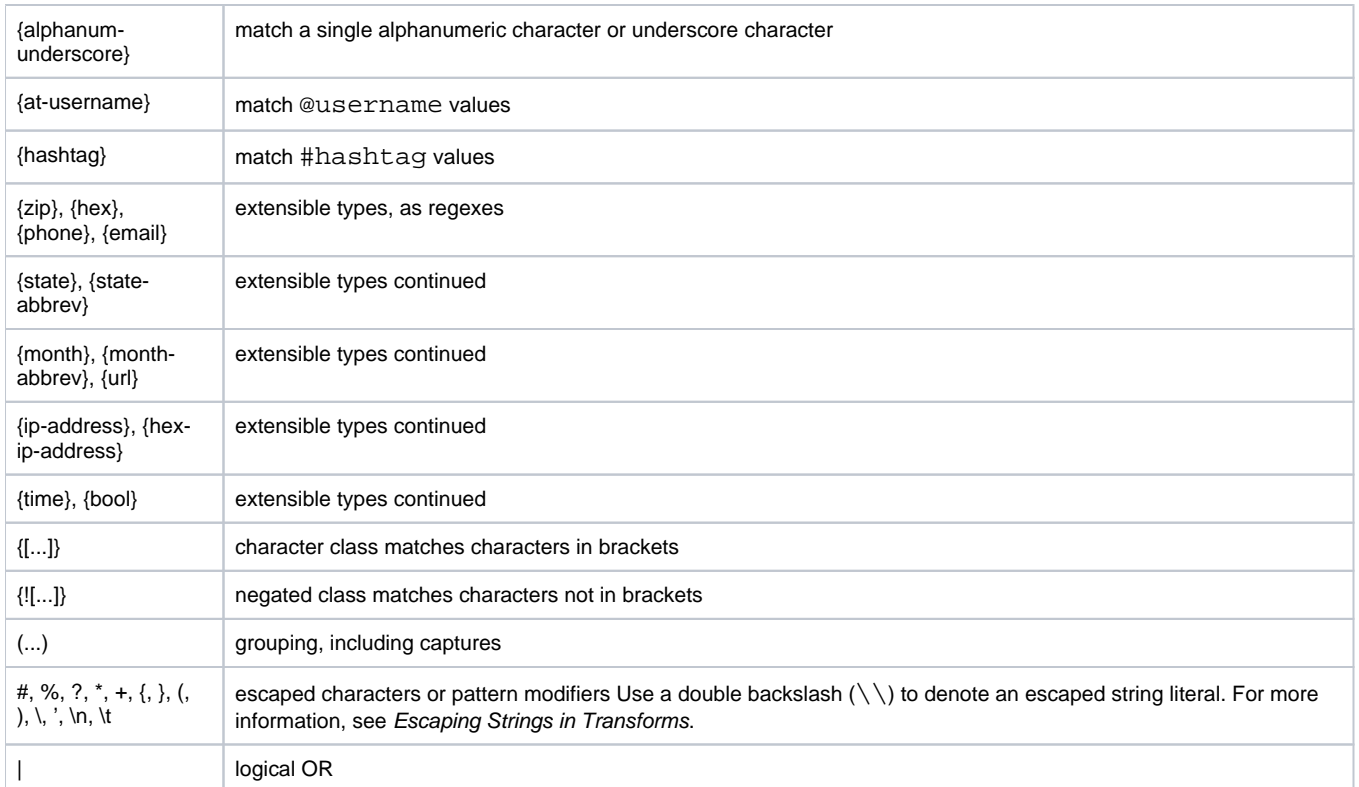

Logical AND is the implied operator when you concatenate text matching patterns.

Logical NOT is managed using negated classes.

See also [Capture Group References](https://docs.trifacta.com/display/r064/Capture+Group+References).